## SAP ABAP table TREXS NULL VALUE {Null values}

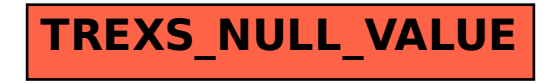